# INTRODUÇÃO À INFERÊNCIA ESTATÍSTICA

**Prof. Anderson Rodrigo da Silva** anderson.silva@ifgoiano.edu.br

#### Exemplo 1: cigarrinha das raízes

Nº ninfas/m de *M. frimbriolata* em 10 pontos amostrais de talhão com de cana-de-açúcar:

 $X = \{ 2 \quad 1 \quad 4 \quad 1 \quad 3 \quad 1 \quad 3 \quad 1 \quad 5 \quad 2 \}$ 

- *Nível de controle = 3 ninfas/m*
- *Com base na amostra, realizar controle?*

#### Exemplo 2: produtividade de cana

Dados de produtividade (t/ha) de duas variedades de cana-deaçúcar (A e B), em seis talhões:

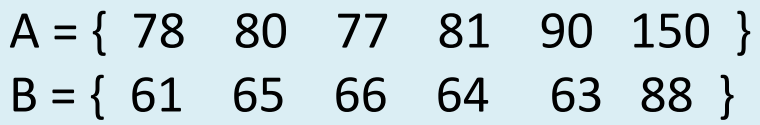

- *É possível diferenciar A de B utilizando média e desvio padrão?*
- *Seria razoável afirmar que elas diferem estatisticamente?*
- *Qual teste deveria ser aplicado?*

#### Exemplo 3: nematoides em soja

Dados de densidade populacional de *P. brachyurus* (indivíduos/100 cm<sup>3</sup> solo) antes e após cultivo de soja.

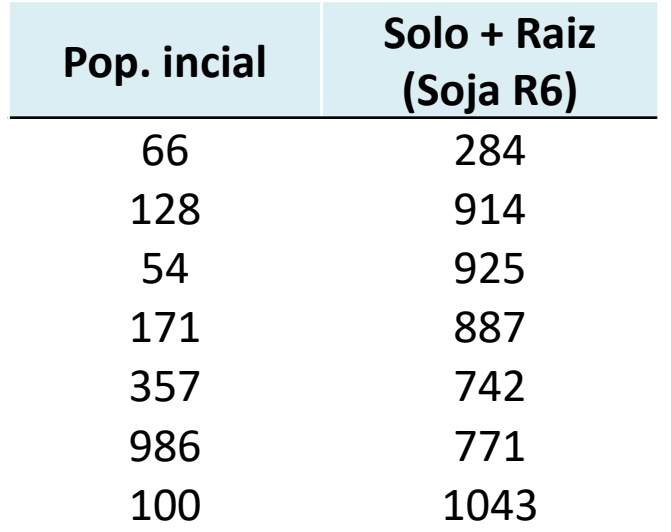

- *Houve aumento significativo (alfa = 5%)?*
- *Qual teste deveria ser aplicado?*
- *Há mais de uma forma apropriada de se testar o aumento populacional?*

# Tipos de Pesquisa

- **Censo**: é o levantamento de toda população. Aqui não se faz inferência e sim uma descrição dos resultados.
- **Amostragem:** coleta de observações sobre um grupo de indivíduos de uma população.

OBS.: **Inferência estatística** é o ato de inferir sobre o comportamento de uma população a partir do conhecimento da amostra por meio de um conjunto de métodos.

#### Conceitos importantes: População e Amostra

- **População ou universo estatístico**: é o conjunto de todos as possíveis unidades observacionais de uma variável.
	- Ex: Pesquisa sobre a composição do leite de vacas de uma fazenda. População: todas as vacas leiteiras da fazenda.
- **Amostra:** é uma parte ou subconjunto da população. Obs.: Em geral tomase a amostra para estudar (inferir sobre) a população.

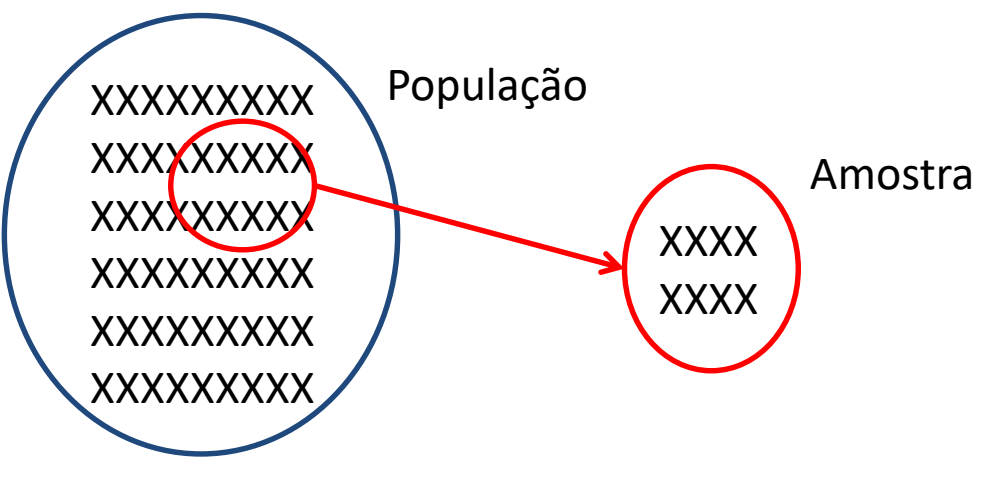

#### Conceitos importantes: Parâmetro e Estimador

- **Parâmetro**: é uma quantidade desconhecida (geralmente) que caracteriza a população, tal como a média ou a variância populacional.
- **Estimador**: é uma regra ou método de estimar um parâmetro. Geralmente uma fórmula. Um valor particular assumido pelo estimador em uma dada amostra é uma *estimativa*.

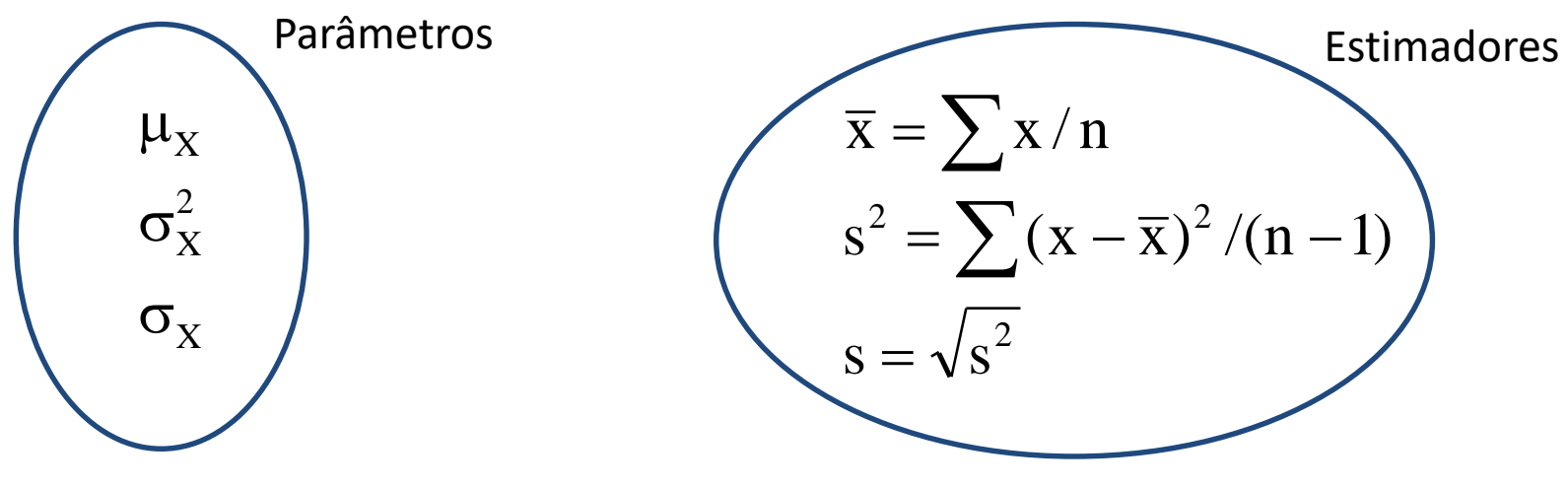

## Importância

- Permite fazer mais que uma simples descrição da amostra.
- Permite obter probabilidades exatas da ocorrência de certos valores devido ao acaso.
- **Exemplo:** se a média amostral do grau de toxicidade em gramíneas por certo herbicida é de 20%, com desvio padrão de 2%, qual a probabilidade de encontrar uma parcela experimental com escore de toxicidade acima de 23%?
- Admitindo que esta variável tenha distribuição normal, podemos calcular essa probabilidade por meio do modelo de distribuição normal.

# Distribuição Normal

- Grande importância em inferência estatística
- A distribuição de probabilidades de uma variável aleatória normal tem a forma de sino, sendo simétrica em torno da média.
- Uma variável contínua X normalmente distribuída, é completamente caracterizada pela sua média ( $\mu$ ) e pela sua variância ( $\sigma^2$ ).
- O domínio da distribuição é: (-∞, ∞).

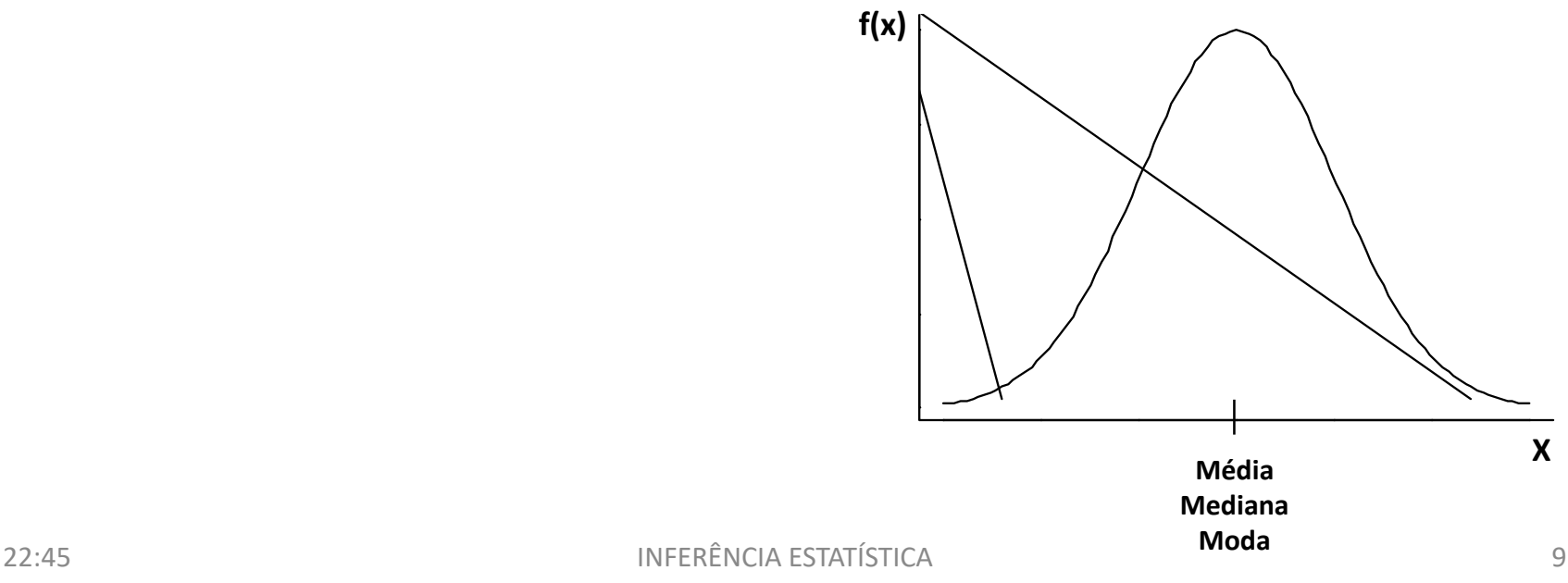

## Distribuição Normal

Um resultado importante:

$$
X \sim \text{Normal}(\mu, \sigma^2) \implies Z = \frac{X - \mu}{\sigma} \sim \text{Normal}(0, 1)
$$

Que nos permite usar valores tabelados da **distribuição normal padrão (Z)** para calcular probabilidades associadas a valores de X.

#### Tabela da distribuição Normal Padrão

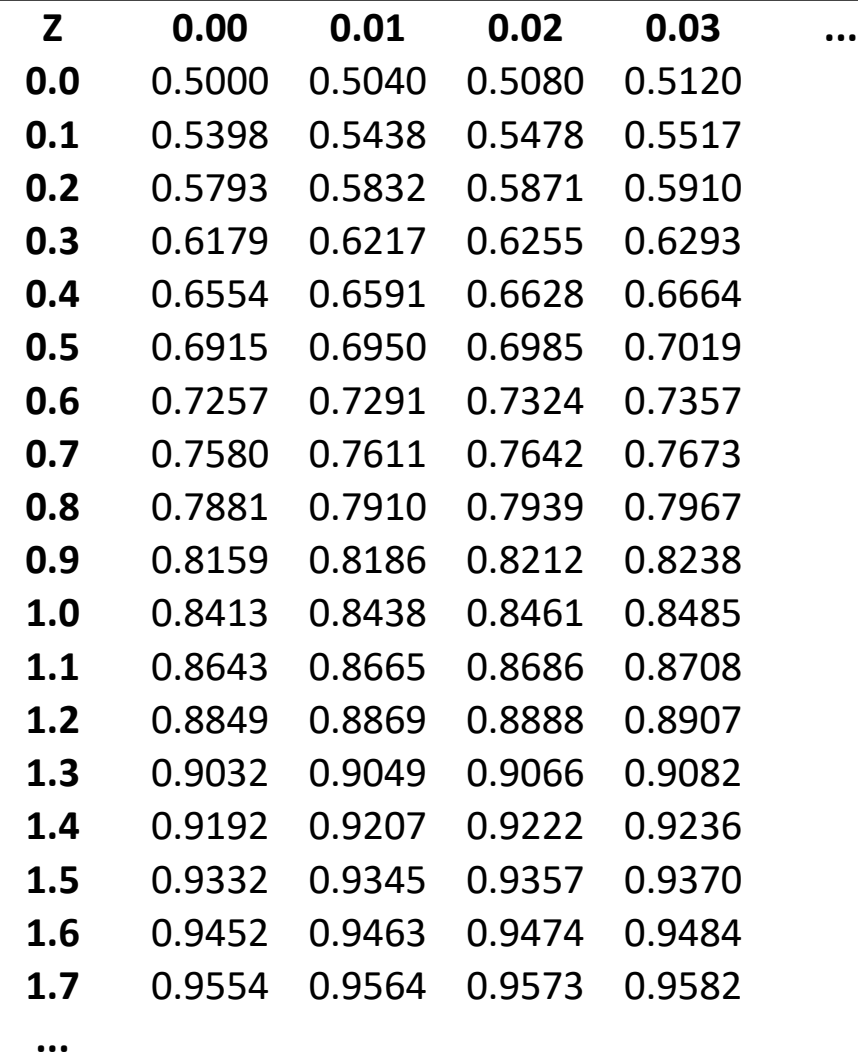

Cada célula na tabela dá a proporção acumulada sob a curva até um valor z.

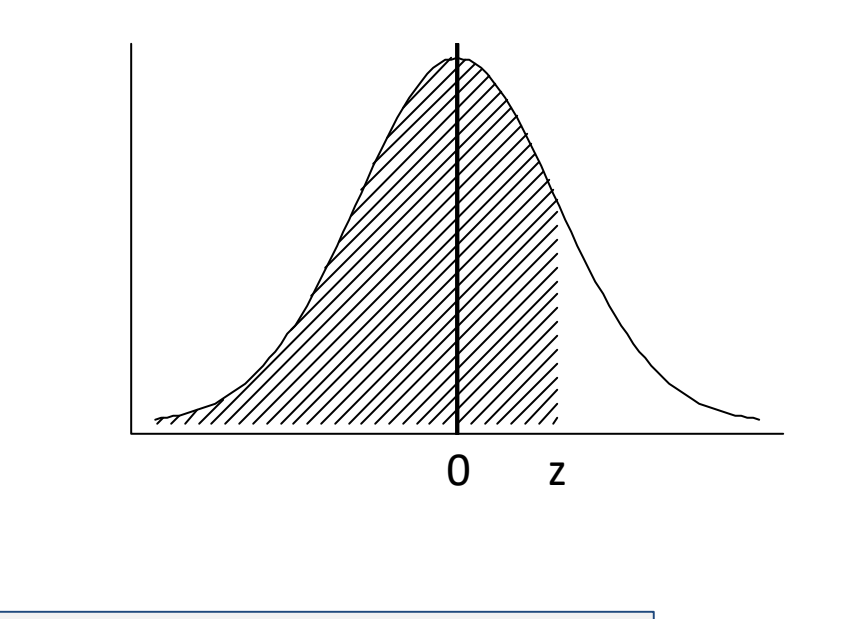

Valores obtidos com a função **=DIST.NORMP()** do Excel.

 $\vert$ 

#### Cálculo de probabilidades a partir da distribuição Normal: exemplo

Se X  $\sim$  Normal( $\mu$  = 20,  $\sigma$  = 2), qual a probabilidade de obter um valor superior a 23?

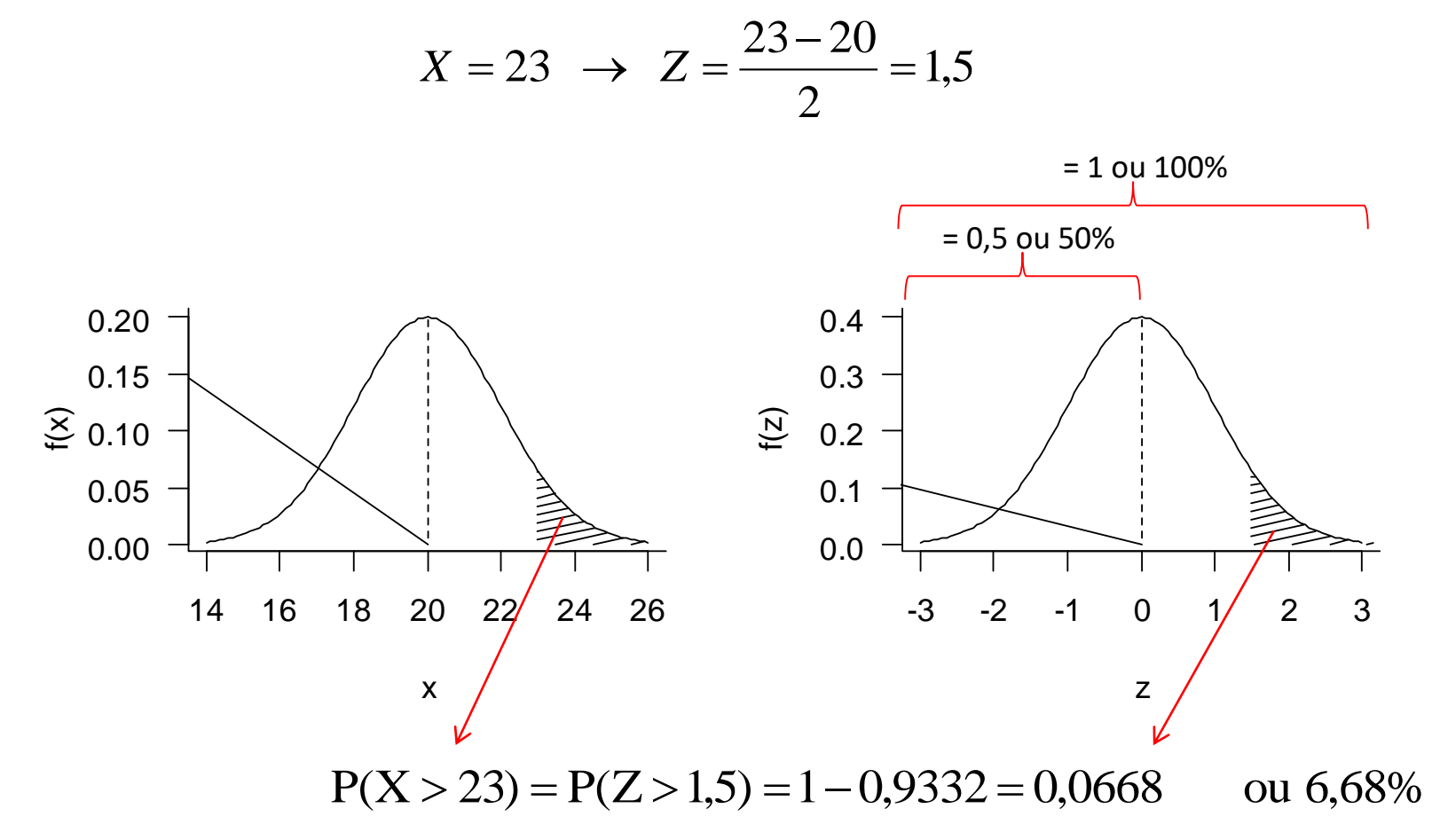

## Exemplo

Usando o Excel ...

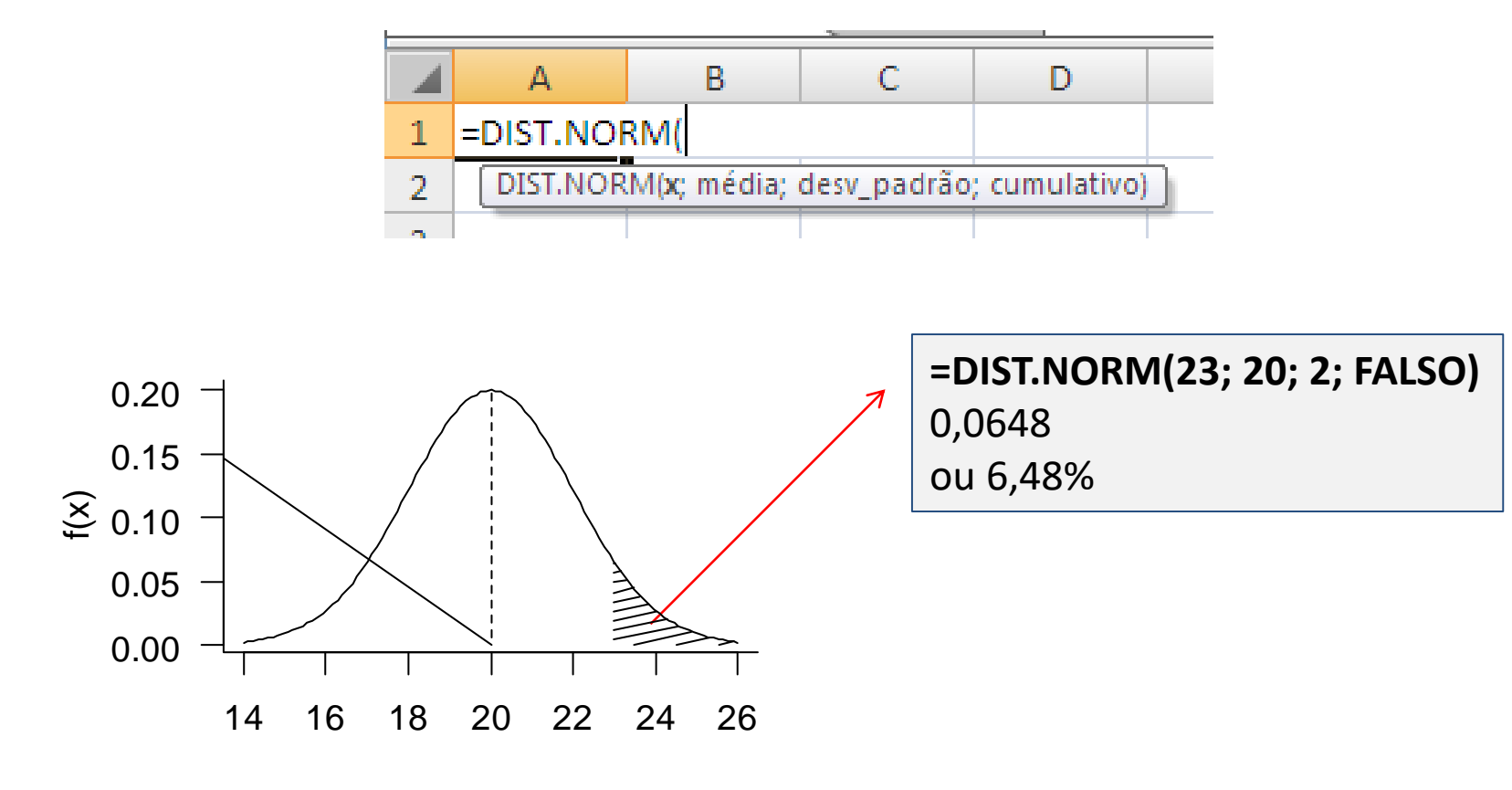

x

Agora calcule: *P(17 < X < 22)*

#### Testes de Hipóteses

*Suponha que você é o agrônomo encarregado pelo manejo de pragas de uma usina de cana-de-açúcar. Admita que o nível de controle da broca-dacana (Diatrea sacchralis) é de 3% de infestação (lagartas recém-eclodidas). Para tal, um monitoramento deve ser feito, amostrando 13 pontos de raio 2 m num talhão e computando o percentual de internódios atacados.*

*Como estabelecer um critério para saber se é preciso realizar algum tipo de controle, isto é, se em média o nível de infestação é igual ou superior a 3%?*

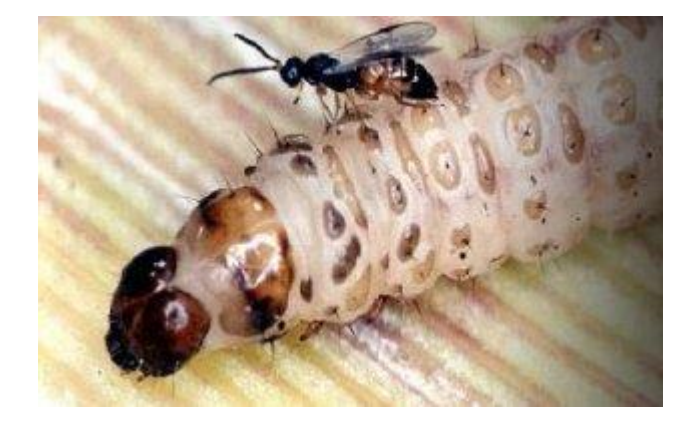

## Testes de Hipóteses

- As principais áreas da inferência estatística são: estimação de parâmetros, cálculos de probabilidade e testes de significância ou *testes de hipóteses*.
- Hipótese é uma afirmação sobre a população. Uma suposição quanto a um parâmetro desta ou quanto a forma da população. Exemplos:
	- $-$  A média populacional da produtividade de alho é 10 t ha<sup>-1</sup>
	- A proporção de plantas de cana-de-açúcar infestadas com a broca gigante numa usina é 0,05.
- O objetivo de um teste de hipótese é construir uma regra que permita validar ou rejeitar uma hipótese através dos resultados da amostra.

## Testes de Hipóteses

Todo teste de hipótese é baseado em duas hipóteses:

- $\bullet$  Hipótese de nulidade ou afirmativa (H<sub>0</sub>). Exemplos:
	- $-$  H<sub>0</sub>:  $\mu$  = 10 t ha<sup>-1</sup>
	- $H_0: p = 0.05$
- Hipótese alternativa (H<sub>1</sub>). Exemplos:
	- $-$  H<sub>1</sub>:  $\mu \neq 10$  t ha<sup>-1</sup> (bilateral) ou,
	- $-$  H<sub>1</sub>:  $\mu$  > 10 t ha<sup>-1</sup> (unilateral à direita) ou,
	- $-$  H<sub>1</sub>:  $\mu$  <10 t ha<sup>-1</sup> (unilateral à esquerda)
	- $-$  H<sub>1</sub>: p ≠ 0,05
	- $H_1: p > 0,05$
	- $H_1: p < 0.05$

## Estatísticas de teste para 1 média

O teste de hipótese do tipo H<sub>0</sub>:  $\mu$  =  $\mu$ <sub>0</sub> é feito por meio de uma das seguintes estatísticas de teste:

1) Caso em que se conhece a variância  $(σ²)$ .

$$
Z = \frac{\overline{X} - \mu}{\sigma / \sqrt{n}} \sim N(0, 1)
$$

2) Caso em que não se conhece a variância  $(σ²)$ .

$$
t = \frac{\overline{X} - \mu}{s / \sqrt{n}} \sim t(n - 1 g.l.)
$$

#### Erros associados aos testes de hipóteses

- **Erro tipo I (alfa):** é caracterizado pelo fato de rejeitar H<sub>0</sub> quando esta é verdadeira.
- **Erro tipo II (beta):** erro tipo II é caracterizado pelo fato de aceitar H<sub>0</sub> quando esta é falsa.
- Alfa e beta são inversamente relacionados e não é possível fazer o controle de ambos ao mesmo tempo. Prioriza-se um deles, modificando o erro tipo I.
- Em geral, os valores adotados para alfa são: 0,01, 0,05 ou 0,10.
- A quantidade *1 – alfa* é conhecida como *nível de confiança* do teste.

## Região crítica ou de rejeição de  $H_0$

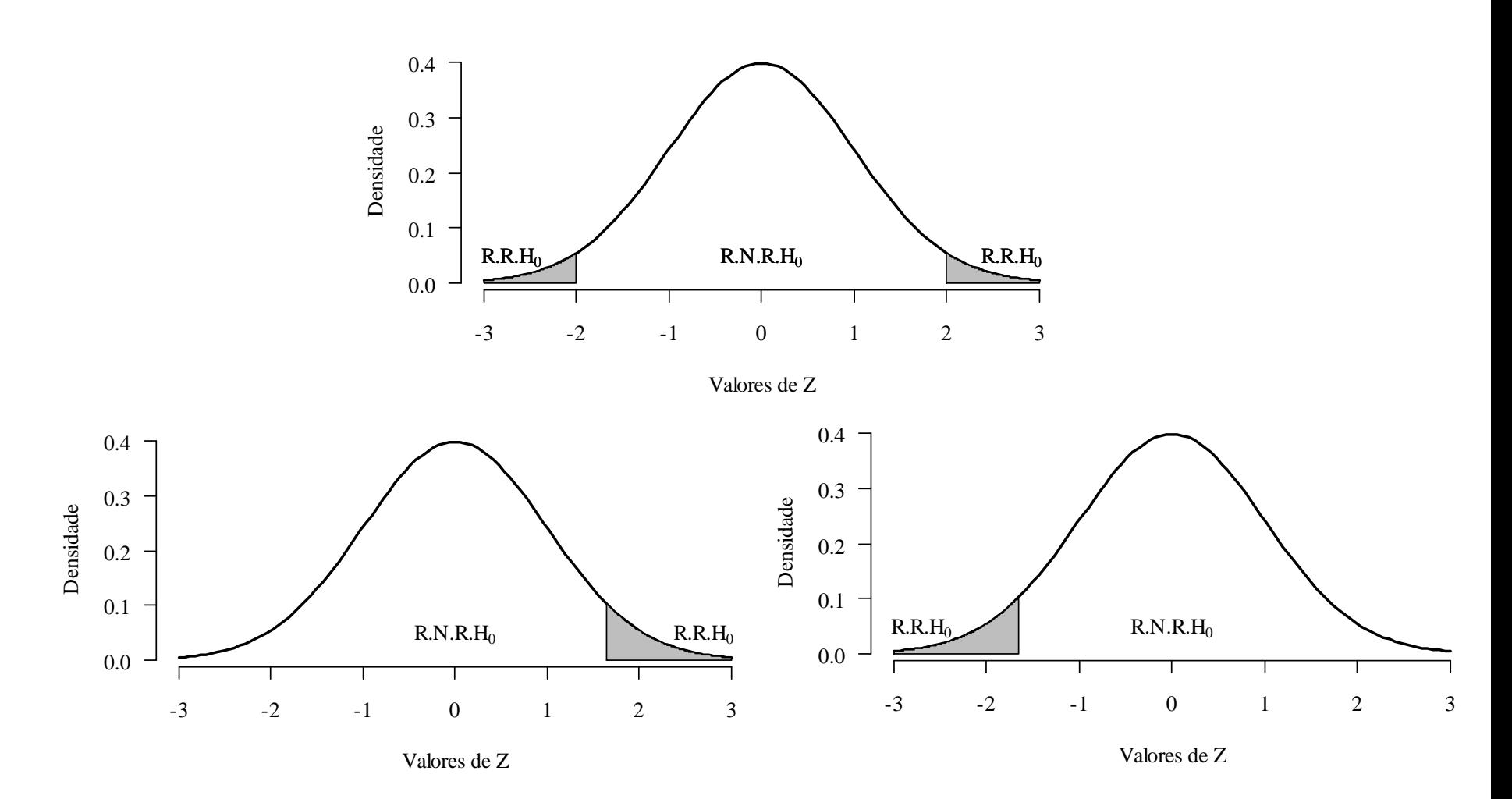

#### Os 5 passos para executar um teste de hipóteses

- 1. Enunciar as hipóteses  $H_0 e H_1$
- 2. Identificar a estatística de teste
- 3. Fixar o limite de erro alfa e a região crítica do teste
- 4. Com os dados amostrais, calcular a estatística de teste
- 5. Concluir pela aceitação ou rejeição de  $H_0$  pela comparação do valor obtido no passo (4) com a RC do passo (3)

### Exemplo

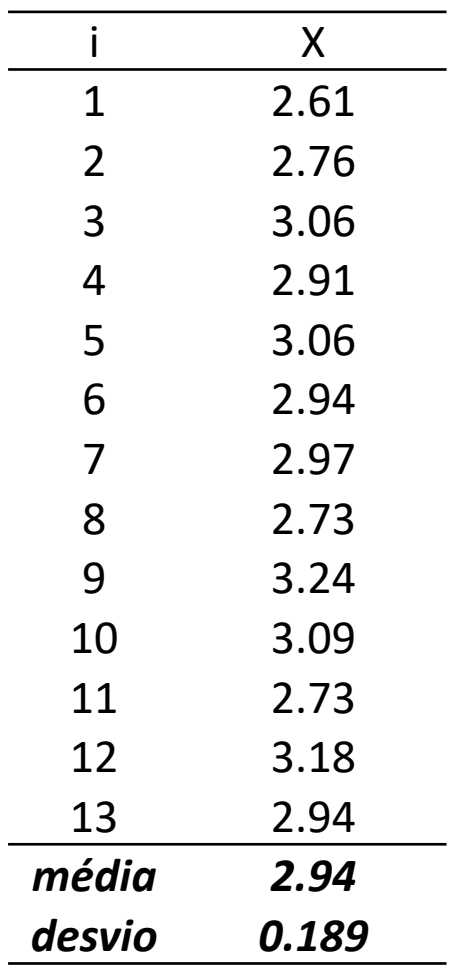

*Broca-da-cana*: Admita que a variável (X) nível de infestação tem distribuição normal. Avalie as hipótestes:

*Hipóteses* : 
$$
\begin{cases} H_0: \mu = 3 \\ H_1: \mu < 3 \end{cases}
$$

### Exemplo

$$
t = \frac{\overline{x} - \mu}{s / \sqrt{n}} = \frac{2,94 - 3}{0,189 / \sqrt{13}} = -1,14 \sim t(13 - 1)
$$

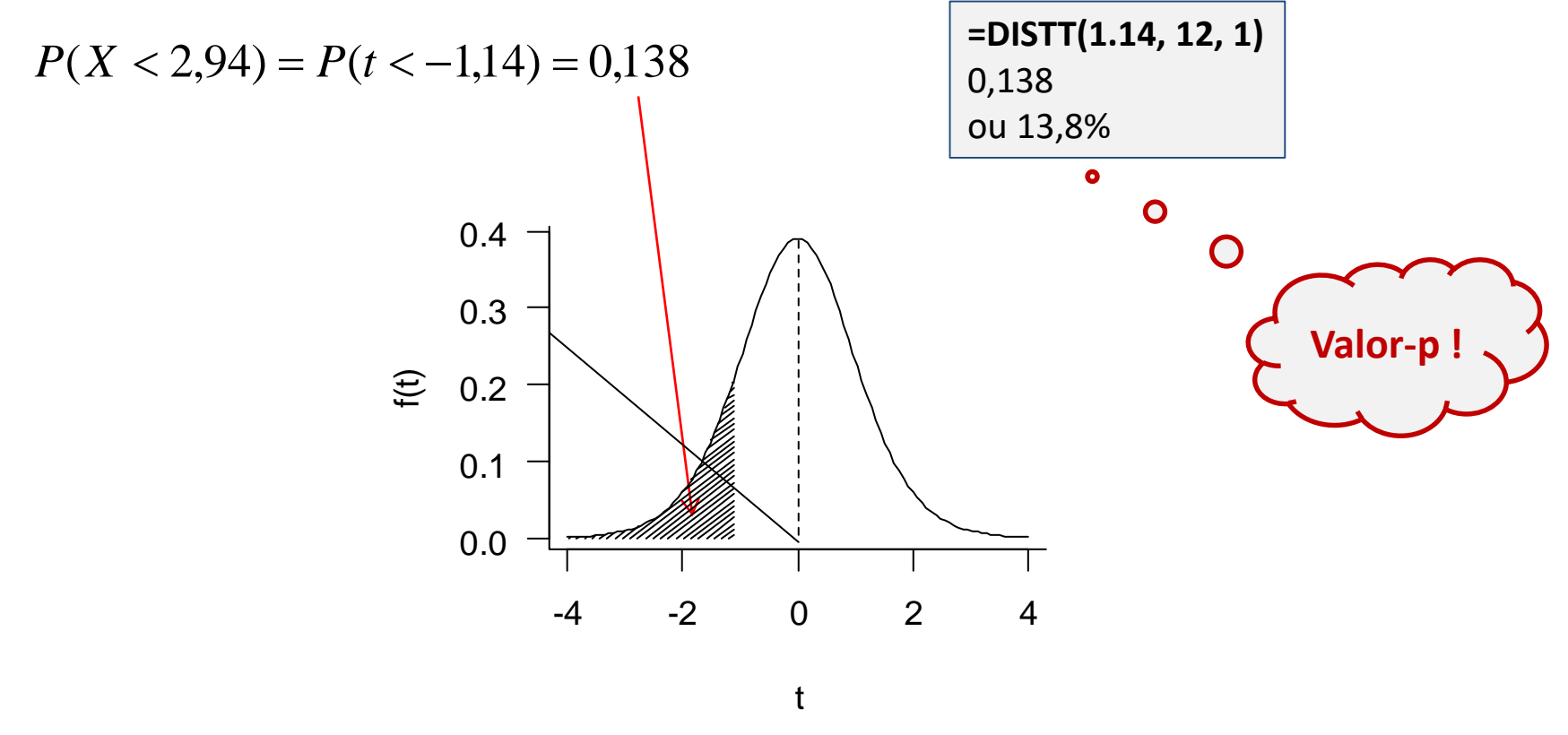

22:45 INFERÊNCIA ESTATÍSTICA 23

### Conceito de valor-p

- O **valor-p** quantifica o quão estranho é o resultado da amostra, supondo H<sub>0</sub> verdadeira. Para o exemplo 2, estamos supondo que o nível de infestação é de 3%.
- $\bullet$  Dado o resultado da amostra e a distribuição sob H<sub>0</sub>, calcula-se o valor-p computando a probabilidade de ocorrer um resultado tão ou mais extremo do que aquele que efetivamente ocorreu.

#### Intervalo de confiança para a média

Considerando ainda que

$$
\frac{\overline{X} - \mu}{\sigma / \sqrt{n}} \sim N(0, 1)
$$

Para um dado coeficiente de confiança  $(1 - \alpha)$ , existem quantidades q1 e q2 tais que

$$
P\left(\overline{X} - \frac{q_2\sigma}{\sqrt{n}} < \mu < \overline{X} - \frac{q_1\sigma}{\sqrt{n}}\right) = 1 - \alpha
$$

Em que: 
$$
\begin{cases} q_1 = -t_{\frac{\alpha}{2}}(n-1 \text{ g.l.}) \\ q_2 = t_{\frac{\alpha}{2}}(n-1 \text{ g.l.}) \end{cases}
$$

#### Intervalo de confiança para a média

Assim,

$$
IC(\mu)_{1-\alpha} = \overline{X} \pm t_{\alpha} \frac{s}{2^{n-1}} \frac{s}{\sqrt{n}}
$$

*Como veremos no exemplo a seguir, um IC tem uma relação direta com um teste de hipóteses.*

### IC para o exemplo

Relembrando:

$$
\begin{cases} \bar{x} = 2,94 \text{ % } \\ s = 0,189 \text{ % } \\ n = 13 \end{cases}
$$

 $100(1-\alpha)\% = 95 \implies \alpha = 0.05$ Construindo um IC com 95% de confiança para a verdadeira média (µ):

Como será utilizado o desvio padrão amostral, devemos utilizar os quantis da distribuição t-Student para construir o IC.

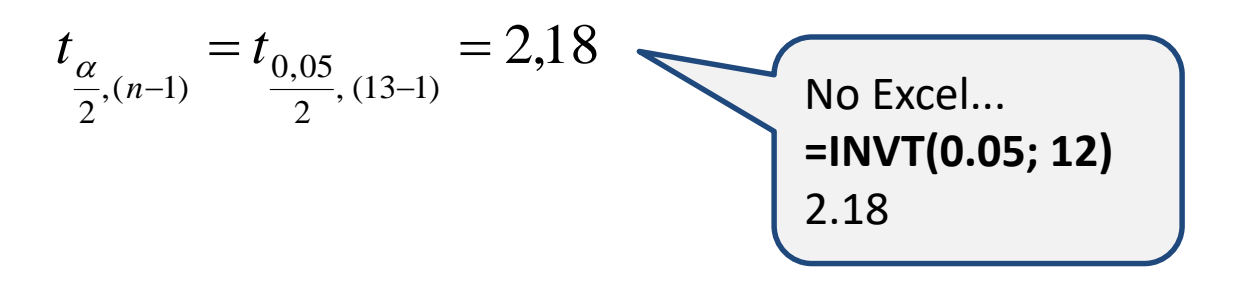

#### IC para o exemplo

$$
IC(\mu)_{1-\alpha} = \bar{x} \pm t_{\alpha} (n-1) \frac{s}{\sqrt{n}} = 2,94 \pm 2,18 \frac{0,189}{\sqrt{13}}
$$

$$
= 2,94 \pm 0,114
$$

 $3,054 < \mu < 2,826$ 

*Dado o nível de 95% de confiança, é possível afirmar que µ difere de 3?*

Interpretação: Aproximadamente 95% das médias amostrais devem estar entre 3,054 e 2,826%.

#### Dimensionamento do tamanho amostral

Suponha que o seu grau de tolerância para com a média do nível de infestação seja ∆ = 0,1%, para mais ou para menos. Para detectar tal diferença com probabilidade de erro de, no máximo, 5%, quantos pontos deve o agrônomo amostrar?

$$
n \geq \frac{1.96^2 \times s^2}{\Delta^2}
$$